## Photoshop Design Video Download ~UPD~

Installing Adobe Photoshop on a computer that already has a pre-installed version of Photoshop on it is not as easy as it could be. The version of Photoshop that you are using could be a bit outdated. In this case, you will need to use the Adobe Photoshop Update command. To do this, you will need to locate the folder where Adobe Photoshop is installed. Once you have the folder open, it will be necessary for you to run the Adobe Photoshop command prompt program. Once you have the Adobe Photoshop command prompt program open, type the following command: update Photoshop. Click OK and then wait for the update process to complete. Once the update is complete, you can continue with the installation of Adobe Photoshop.

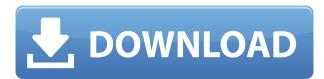

This review focuses on the main highlights included in Lightroom 5.4.3. I have excluded any other features, as they were already documented in previous version of Lightroom. The trial for this new version of Lightroom is free for a limited time. And while you do not need to be a Lightroom Pro customer to try it for free, there is a catch. You need an internet connection to upload your new images to the cloud where they will be available so that you can try Lightroom 5.4.3. If you are not online during the trial, the program does not work. The restriction is rather annoying, as it does not allow the software to fully function offline. I've been using Lightroom for quite some time now. It's actually been a couple of years now. I've had to call and deal with Adobe Tech Support several times while upgrading to the latest version of Lightroom. There's many ways to save the image. You can save the final image, even in the project, so you can edit further. You can also save as a Photoshop DNG file. For instance, you can save as JPG in your computer, Open them in Photoshop, and later change your mind and wish to save them with another format. But the best saving format is for Web. Photoshop doesn't have the option to save images in HTML or any other standard formats. Try to save the JPG in the website, and export it in other formats. The overall experience is very good. Photoshop is perhaps the best packaged imaging application that I've encountered. I found the interface easy to get around, the documentation adequate, and the tools are easy to learn. Photoshop seamlessly integrates into your workflow, and allows you to do some things more fluidly than editing a file on a computer.

## Adobe Photoshop 2021 (Version 22.0.1) Free License Key 64 Bits 2022

Emotional, meme, and humorous images like the ones in Season Greetings contribute significantly to how audiences perceive creatives. With this in mind, how do most teams currently develop creative content? With Photoshop, Adobe started to test a new software creation flow for teams. We have come to a point where design collaboration becomes routine and fast. Designing in Photoshop can

lead to a substantial speed boost. With a lot of time savings and convenience, design collaboration has become easier than ever. We were looking for inspiration on how to facilitate this change and Techo Showcase, a new meetup for designers to gather reflects all the activity built in the past year. What is your favorite element of Adobe Photoshop: The UI looks great, the functionality is topnotch, and the support is just great, but my favorite element of Adobe Photoshop is its ability to harness the sentiment that's generated whenever creative professionals comment a photo. That's the only reason why it's my favorite element of Adobe Photoshop. What 3 elements of Adobe Photoshop would youconsider essential?

- •Great UI
- Great functionality
- Great support

Other than that, the only thing we continue to work on is the Photoshop Q&A website. Besides the fact that the InDesign team doesn't even notice Photoshop, our top designers left the company, and the corporate management didn't consider Photoshop a high priority. This has created the current situation where #PhotoshopPS I and #PhotoshopPS II are on the opposite extremes of the support issues scale. With a digital platform shift coming up and growth in our audience base, we are revisiting the Photoshop team to figure out the best way to take the product to the next level. 933d7f57e6

## Download free Adobe Photoshop 2021 (Version 22.0.1)With Activation Code License Keygen {{ upDated }} 2023

Assist: With Photoshop and Photoshop Touch, you can create on any surface including your phone, tablet or even your wrist. Wherever you are, your creative vision can be realized. Now, with Beta Share for Review, your team can collaborate and review images without having to download them to your device to work on a project. Share: Using our patented cropping technology, you can crop or align an image in one click. You can view and edit an image in perfect resolution on any surface in real-time. Since editing is always in the context of your content, make changes with just by changing the camera to view a selected area on a smart device or hand-held device. And with the share function, your screenshots can be viewed directly in Photoshop Elements, or shared seamlessly to your other creative apps such as Adobe Spark, Behance and others. It's never been easier to continue your creative work on any surface or device. Why is Photoshop the best choice for web designers? Because it's the perfect balance of functionality and usability. You get the power of industry leading features with the adaptability that lets you personalize your tool for your own needs and workflows.

On the other hand, Photoshop is simple enough for beginners to use. Whether you're a newcomer to design or you have some experience, you can use Photoshop for even the most complex projects. There are plenty of tutorials and tips online to help get you started. You can even find free online Photoshop tutorials at the trup.org/web-design blog and the Web Design section of **tutsplus.com** if you still need assistance getting started.

download old versions of adobe photoshop elements photoshop versions download free adobe photoshop all versions free download how to download older versions of photoshop photoshop all versions download adobe photoshop 7.0.1 free download full version with key for windows 7 adobe photoshop 7.0 free download for windows 8 full version free download adobe photoshop 7.0 setup exe full version adobe photoshop 7.0 full version free download 160mb free download adobe photoshop 7.0 full version with keygen

When we talk about the best post editing tool, Adobe Photoshop is the most obvious choice. The application's numerous features have made a lasting impact on the way we document our everyday lives. With the release of Photoshop CS6, the suite features photo editing of unmatched power and complexity. The new Photoshop CS6 is faster, easier to use, and more powerful than ever before. Along with all the standard photo editing features, Photoshop Match is a great feature for straightening your photos or correcting portrait photos. It's one of the best tools to fit objects in photos to a grid - with ease. Double-click on a background layer, choose the Match Tool, move it offcenter, and then align the center of the pattern to your destination. That's it! In just minutes you can structure, label, and protect one or more images at once with the built-in Photoshop panel's new Image > Compose. If you're tired of clicking to add and position objects, or after you have created several image frames in Photoshop, it's easy to add and organize them with the new Compose panel—a quick shortcut to expand or collapse the entire image. To add a new frame, all you have to do is drag and drop. The best thing about the new Adobe Photoshop Elements is that you get a lot of amazing features within an extremely easy-to-use interface. It really makes it a no-brainer to choose Photoshop Elements over any other tool. The new Adobe Photoshop Elements is packed with all the

cool stuff: image editing, organizer, imaging processing. You can easily find and fix common mistakes. It's available in multiple languages, so you don't have to worry about learning a new language. Also, it's much cheaper than Photoshop itself.

Most of the tools are built to make your tasks easier. Apart from the traditional tools, Adobe Photoshop has added new tools and added features, which have become essential to the industry. The new additions are based on the latest technology to help exchange data, connect to the internet, edit photos and even correct the image. Adobe Photoshop has always been the top editing software, and its release schedule shows that it is still on track for more exciting updates. The use of the latest high-tech tools and intelligent algorithms make the editing process faster and smoother, and produce stunning photo results. One of the most important things to consider is when you can start using it. Adobe Photoshop is a great tool for photo editing. It was once a hobby, but the program has grown and grown into a powerful photo editing powerhouse. Did you know that Photoshop has more than 250 tools? And they all work at the touch of a button. To find the right tool for a specific task, you can access the menu and find the one that comes in the way of the job you want. Adobe Photoshop's history in terms of its popularity is quite old. It is the world's most used photo-editing software. Photoshop has many features such as layers, masks, effects, filters, and color adjustment tools. Photoshop is best used for paintings and other finished digital artwork, since it has more design-oriented features than a photo editing software. Adobe Photoshop has become a graphic design software that will help you design for your business, companies, and clients. It can help you bring out nice looking logos, icons, flyers, brochures, business card designs, and newspaper advertisements.

 $\frac{https://new.c.mi.com/th/post/268178/MIDI\_Maestro\_MM4\_V404\_Extra\_Quality\_Crack\_INVISiBLE\_https://new.c.mi.com/th/post/266532/LEGOWorldsShowcaseCollectionPackOneUnlockerCODEX\_Vers\_ion\_LINK\_Download$ 

https://new.c.mi.com/th/post/266527/Aureal\_AU8830\_For\_Vista\_And\_7\_By\_Guy\_Paddockrar\_HOT https://new.c.mi.com/th/post/264934/Kanchana\_2\_Movie\_Download\_Tamilrockers\_Torrent\_TOP https://new.c.mi.com/th/post/266522/Aztech\_Wireless\_N\_Usb\_20\_Adaptor\_Driver\_Download\_\_EXCL\_USIVE

https://new.c.mi.com/th/post/266790/Hiew32 Full Versionrar UPD

https://new.c.mi.com/th/post/268173/AUTODATA 451 Crack Full BEST Download Pcl

https://new.c.mi.com/th/post/266517/Crack\_UPD\_Adobe\_Illustrator\_CC\_2018\_2521\_64Bit\_Crack\_UPD\_D

https://new.c.mi.com/th/post/265736/FarmingSimulator15Keygen Free

 $\underline{https://new.c.mi.com/th/post/268168/Stellar\_Phoenix\_Photo\_Recovery\_8002\_Keygen\_Serial\_Key\_Keygen\_TOP$ 

https://new.c.mi.com/th/post/264929/Iden\_Unlockers\_Group\_Presents\_Cns\_Remover\_V6233\_Crakead o FULL

https://new.c.mi.com/th/post/264924/Perfect Sense 720p Dual Audio 2021

https://new.c.mi.com/th/post/268163/Telecharger\_Ulead\_Video\_Studio\_11\_Gratuit\_Avec\_Crack\_BEST https://new.c.mi.com/th/post/268158/ListApp\_V173\_\_Listing\_Directory\_Mobile\_App\_By\_React\_Native\_Premium\_Scripts\_Plugins\_Mobile

The tools are now available as the new Elements for the Mac application, available through Adobe's Creative Cloud app store. The new software will be an initial release of the fully supported and supported version of Elements for Mac available later this year. Adobe Photoshop has grown to

become the best selling graphics editing software in the world. It offers the most advanced and popular tools and features for professionals and consumers worldwide. Adobe's popular tools include Image Trace, Clone Brush, Healing Brush, Stroke, Liquify, Gradient, Charcoal and Lightroom.

- Powerful and easy to learn for experienced graphic designers
- Easily edit, combine, and compound your image with pixel-editing tools for resizing, cropping, flipping, and even rotating your image
- Quickly take advantage of Photoshop's built-in sharing features in the Web browser
- Feed your creativity and master design of your idea with powerful tools, such as Adobe Photoshop Paper and Pen, Smart Objects, and Photoshop Smart Sharpen
- Quickly enhance photos with a host of interactive features, including a new, one-click Fill tool and smart Healing brushes, along with an array of powerful content-aware options

With over 150 Adobe proprietary applications available on-premises, and an expanding portfolio of cloud-based applications, Adobe Creative Cloud membership unlocks customer-specific benefits from the cloud. Creative Cloud unleashes the power of the cloud in ways that enable faster creation, smarter ideas, and a global creative community.

While many photo editors such as Lightroom are easy to learn, Photoshop has a steep learning curve. Photoshop is a complex program at its core and it makes extensive use of layers, masks, and transformations. A good understanding of these technologies will be necessary for beginners to master Photoshop. The most powerful part of Photoshop is its ability to create and change any layer. Until you get to grips with the basics of layers, this feature can undo changes for you. There are two types of layer; the ones with rounded corners that can be resized or viewable on a rectangular toolbar, and the ones with square corners that have a smaller toolbar. The latter are known as "smart layers" because they can be resized but are fixed in size. Smart layers are useful in creating a base canvas for your images which you can mark up later. Photoshop's painting tools and tools for selection and adjustments are all laid out in the Layers palette. Any changes made to the paint tool layer are reflected immediately in the layer below. Make adjustments to the adjustment tool layer, and changes made are applied to the image below. Photoshop's Live Corners feature dynamically changes the right and left hand tool palettes to the size of the image. For example, when the image is zoomed in, the tool palettes on the left and right of the image will have different options. This helps to make post-processing much easier and to frame the image correctly. Being a simple Photoshop tool, adding a filter is easy. Click on the blank canvas in the Layers palette and then click the 'Add Layer' button or press CTRL+SHIFT+V. Select a filter that's appropriate to your project, then drag the filter to the Layers palette and paint it along the edges of the canvas. You can apply or subtract the filter to the document. To clean up excess paint, press the Delete button.